## **Schedule**

## SCHEDULE

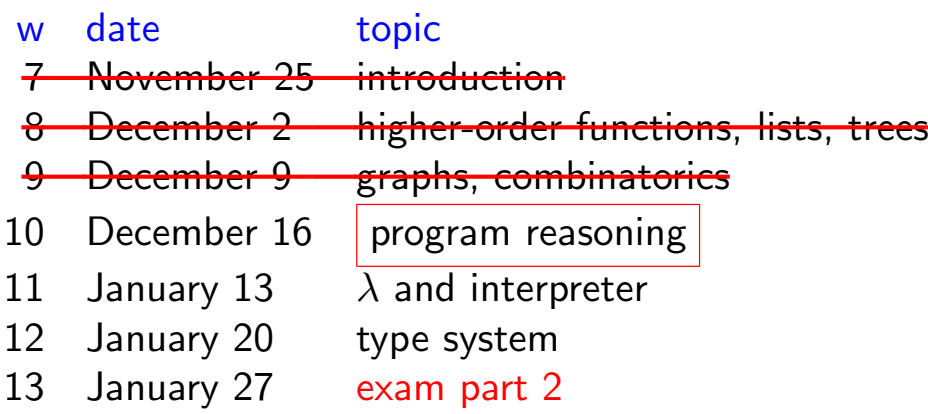

#### **CONTENTS**

- 1. quiz
- 2. tail recursion
- 3. induction proofs
- 4. n-queens problem

# **Quiz**

1

use recursion to implement

- $\blacktriangleright$  fold left
- $\blacktriangleright$  fold\_right

List.fold\_left (◦)  $e[x_1; \dots; x_n] = (e \circ x_1) \circ \cdots \circ x_n$ List.fold\_right (◦)  $[x_1; \cdots; x_n]$   $e = x_1 \circ \cdots \circ (x_n \circ e)$ 

Q1

3

#### Q2

use recursion to implement

- $\triangleright$  for all
- $\blacktriangleright$  exists

List.for\_all  $p [x_1; \dots; x_n] = p x_1 \&\& \dots \&\& p x_n$ List.exists  $p [x_1; \dots; x_n] = p [x_1 | \dots | p [x_n$ 

use fold\_left or fold\_right to implement

- $\triangleright$  for all
- $\blacktriangleright$  exists

List.for\_all  $p [x_1; \dots; x_n] = p x_1 \&\& \dots \&\& p x_n$ List.exists  $p [x_1; \dots; x_n] = p x_1 || \dots || p x_n$ 

5

# Tail Recursion

### Stack Problem of Recursion

```
# let rec sum n =
    if n = 0 then 0 else n + sum (n - 1)# sum 100000;;
Stack overflow during evaluation (looping recursion?).
```
recursion may cause stack overflow. why?

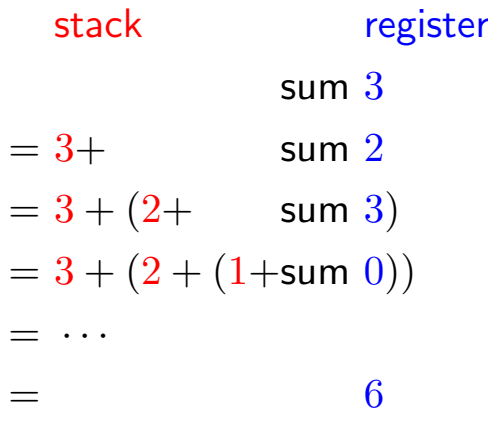

### Tail Recursion

7

 $\blacktriangleright$  tail call is outermost function call in expression  $\blacktriangleright$  tail recursion consumes no stack let rec sum n = if  $n = 0$  then 0 else  $n + sum(n - 1)$ ⇓ tail recursive version of sum let rec sum\_aux  $m n$  = if  $n = 0$  then m else sum\_aux  $(m + n)$   $(n - 1)$ let sum'  $n =$  sum\_aux 0 n register sum 3  $=$  sum aux  $\theta$  3  $=$  sum aux  $3 \quad 2$  $=$  sum aux  $5 \quad 1$  $=$  sum aux 6 0  $= 6$ 

Naive Version of Reversing

 $(\textcircled{a})$   $\parallel$   $ys$  =  $ys$ ( $\circledcirc$ )  $(x :: xs)$   $ys = x :: (xs \circledcirc ys)$ rev  $\begin{bmatrix} 1 & 1 \\ 1 & 1 \end{bmatrix}$ rev  $(x:: xs)$  = rev  $xs@[x]$ 

| $\text{rev } [1; 2; 3]$                                                      | $= \text{rev } [2; 3] \text{ @ } [1]$ | $= (3 :: ([] \text{ @ } [2])) \text{ @ } [1]$ |
|------------------------------------------------------------------------------|---------------------------------------|-----------------------------------------------|
| $= (\text{rev } [3] \text{ @ } [2]) \text{ @ } [1]$                          | $= [3; 2] \text{ @ } [1]$             |                                               |
| $= ((\text{rev } [ \text{] } \text{ @ } [3]) \text{ @ } [2]) \text{ @ } [1]$ | $= 3 :: (2] \text{ @ } [1]$           |                                               |
| $= (([] \text{ @ } [3]) \text{ @ } [2]) \text{ @ } [1]$                      | $= 3 :: 2 :: ([] \text{ @ } [1])$     |                                               |
| $= (3; 2] \text{ @ } [1]$                                                    | $= 3 :: 2 :: ([] \text{ @ } [1])$     |                                               |

Tail-recursive Version of Reversing

9

rev append  $\parallel$  *list*  $=$  *list* rev append  $(x::xs)$  list = rev append  $xs(x::list)$ rev  $list$  = rev\_append  $list$  |

$$
rev [1; 2; 3]
$$
  
= rev.append [1; 2; 3] [ ]  
= rev.append [2; 3] [1]  
= rev.append [3] [2; 1]  
= rev.append [3; 2; 1]  
= [3; 2; 1]

Induction and Recursion

11

Induction on lists THEOREM length  $(xs@ys) =$  length  $xs$  + length ys **PROOF** by induction on  $xs$  $\blacktriangleright$  base case  $xs = []$ length  $([$   $]@ys)$  = length ys def of  $@$  $=$  length  $[$   $]$  + length  $ys$  def of length inductive step  $xs = x :: xs'$ length  $((x::xs')@ys) =$  length  $(x::(xs')$ def of @  $= 1 +$  length  $(xs'\mathcal{Q}ys)$ def of length  $= 1 +$  length  $xs'$  + length  $ys$  1.H. = length  $(x:: xs') +$  length ys def of length

Mirroring Property: List

#### THEOREM

rev (rev  $l$ ) =  $l$ 

 $PROOF$  by induction on  $l$  $\blacktriangleright$  base case  $l = []$ rev  $(rev | ) = rev |$  def of rev  $=[]$  def of rev inductive step  $l = x :: xs$ rev (rev  $(x:: xs)$ ) = rev (rev  $xs \mathcal{Q}[x]$ ) def of rev

$$
= x :: \text{rev (rev } xs)
$$
 lemma  
= x :: xs 1.14.

**LEMMA** rev  $(ys@[x]) = x :: rev$  ys 13

### Mirroring

```
type 'a tree = Empty | Node of 'a tree * 'a * 'a tree
let rec mirror = function
  | Empty -> Empty
  | Node (l, x, r) -> Node (mirror r, x, mirror l)
```
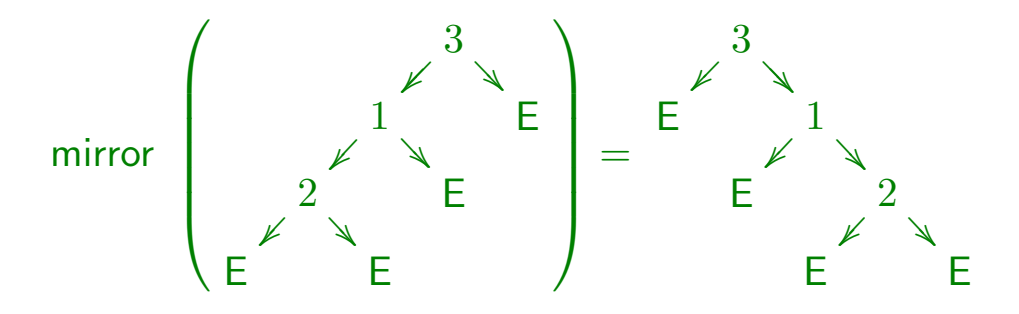

Mirroring Property: Trees

#### THEOREM

mirror (mirror  $t$ ) =  $t$ 

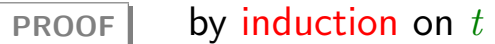

 $\blacktriangleright$  base case  $t =$  Empty

mirror (mirror  $Empty$ ) = mirror  $Empty$  def of mirror  $=$  Empty def of mirror

inductive step  $t = \text{Node}(l, x, r)$ 

mirror (mirror (Node  $(l, x, r)$ )  $=$  mirror (Node (mirror  $r, x,$  mirror l)) def of mirror = Node (mirror (mirror  $l$ ),  $x$ , mirror (mirror  $r$ )) I.H. (twice)  $=$  Node  $(l, x, r)$ 

15

# N-Queens Problem

N-Queens Problem: Generate and Test

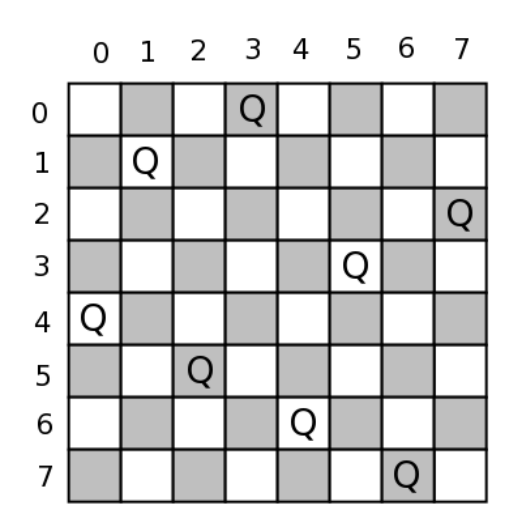

let safe  $((x1, y1)$  as q1)  $((x2, y2)$  as q2) =  $(x1 \leftrightarrow x2 \& x1 + y1 \leftrightarrow x2 + y2 \& x$  $y1 \leftrightarrow y2 \& x1 - y1 \leftrightarrow x2 - y2$  ) ||  $q1 = q2$ 

let ok qs = List.for\_all (fun q1  $\rightarrow$  (List.for\_all (safe q1) qs)) qs

17

N-Queens Problem: Generate and Test

```
# permutation (range 0 7);;
- : int list list =
[[0; 1; 2; 3; 4; 5; 6; 7]; [1; 0; 2; 3; 4; 5; 6; 7];
[1; 2; 0; 3; 4; 5; 6; 7]; [1; 2; 3; 0; 4; 5; 6; 7]; .. ]
# List.combine (range 0 7) [4;1;5;0;6;3;7;2];;
- : (int * int) list =
[(0, 4); (1, 1); (2, 5); (3, 0); (4, 6); (5, 3); (6, 7); (7, 2)]
```

```
let solve n =
 let l = range 0 (n - 1) in
 List.find ok (List.map (List.combine l) (permutation l))
```